## **rekursives sortieren Version 2**

für die Erstellung eines Menüs mit UL LI

Um eine Ausgabe eines in einer Datenbank gespeicherten Menüs richtig aufzubereiten mus man rekursiv vorgehen.

Beispiel: Datenbank mit folgenden Feldern id- parent\_id - text

```
Ausgabe mit <UL> <LI>
```

```
function build list($arr) {
  $html = ' <ul>'</ul>foreach (\text{sarr as } \text{sid} \Rightarrow \text{sval}) {
    htmlspecialchars(<math>$val['name']</math>). ' (' . $id . ')'; if ($val['children']) {
       $html .= build_list($val['children']);
     }
    $html = ' < /li>'; }
  $html = ' < /ul>';
   return $html;
}
// SQL Abfrage erstellen
$query = 'SELECT id, title, parent_id FROM #__quickfaq_categories';
// Datenbank Abfrage
$db = & JFactory::getDB0(); $db->setQuery($query);
$result = $db->loadObjectList();
foreach ($result as $row) {
  array('parent_id' \implies $row->parent id,
        'name' \Rightarrow $row->title,
        'children' => array() );
}
foreach ($sites as $site_id => $site) {
    $sites[$site['parent id']]['children'][$site id] =& $sites[$site id];
}
s sites = s sites[0]['children'];
echo build list($sites);
```
Last update: 25/12/2020 12:17 programmieren:php:rekursives\_sortieren\_version2 https://wiki.hennweb.de/doku.php?id=programmieren:php:rekursives\_sortieren\_version2

From: <https://wiki.hennweb.de/> - **HennWeb**

Permanent link:

**[https://wiki.hennweb.de/doku.php?id=programmieren:php:rekursives\\_sortieren\\_version2](https://wiki.hennweb.de/doku.php?id=programmieren:php:rekursives_sortieren_version2)**

Last update: **25/12/2020 12:17**

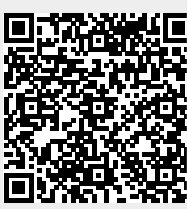